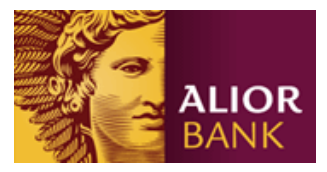

# **Format pliku wynikowego w systemie przetwarzania płatności masowych (plik tekstowy standardowy)**

# Nazwa pliku **XYZyyyymmddnnnn.TXT**

Gdzie: **XYZ** – Identyfikator Usługi MPT

- **yyyymmdd** data generowania pliku
- **nnnn** kolejno nadawany numer pliku, w ciągu danego roku przetwarzania
- **TXT**  stała

### **Struktura nagłówka pliku wynikowego:**

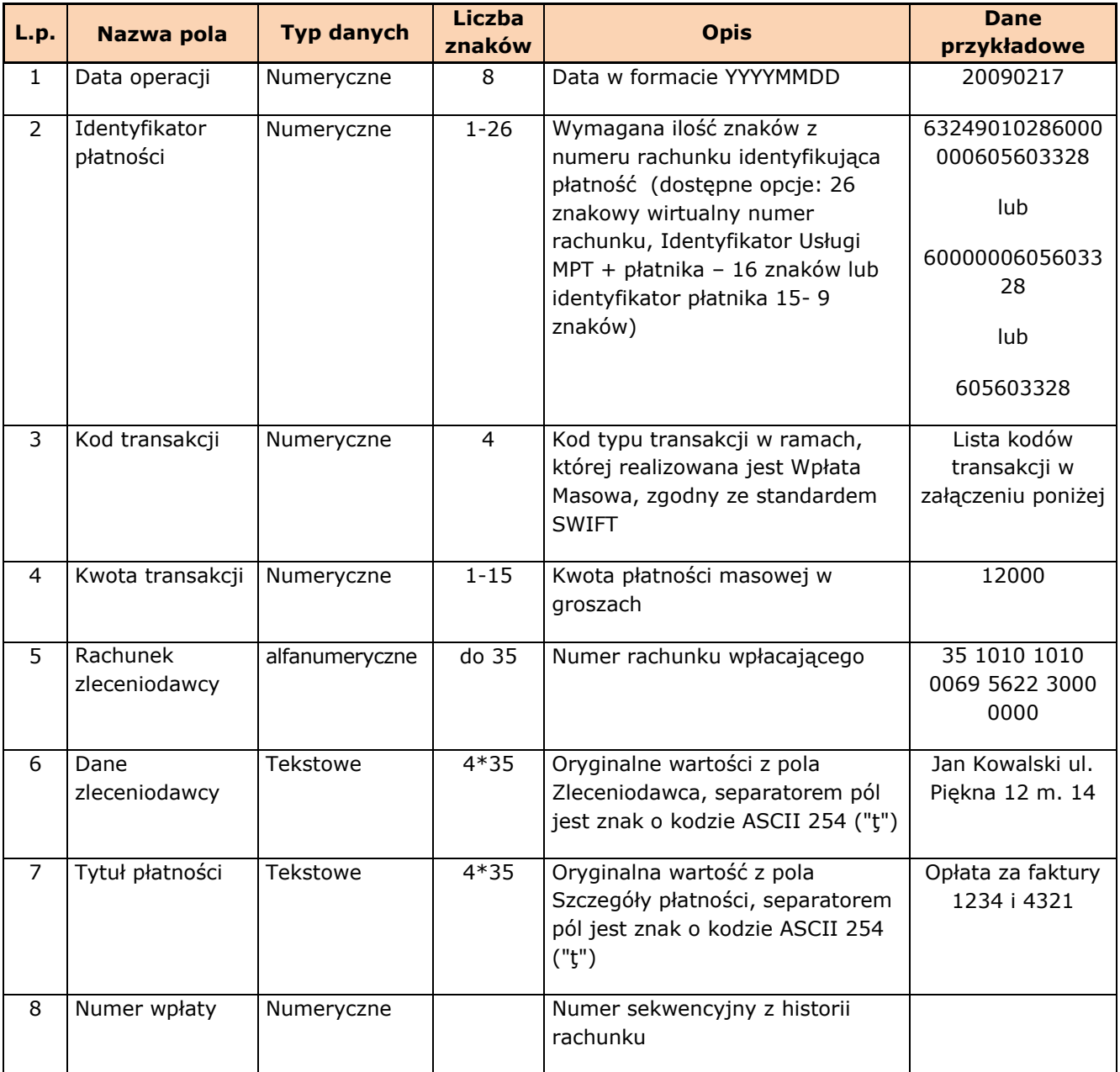

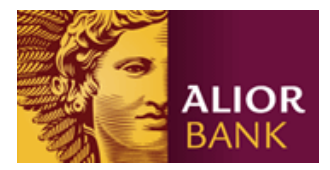

#### **Przykład pliku:**

20090610|13249010282002377664499881|0510|201|32 2490 0005 0000 4000 2727 4119|Jan Kowalski PL 12/12, 20-650 Łomża |abonament czerwiec |6

#### **Cechy charakterystyczne pliku:**

- Sposób kodowania pliku: ASCII
- Każda linia zakończona: <CR>, <LF> (ASCII = 13, 10)
- Pola w rekordach oddzielone są znakiem o kodzie (ASCII=124).
- Standard kodowania polskich znaków: MS Windows Code:1250

# **Typy transakcji:**

- 0510 przelew wewnętrzny własny
- 0510 przelew w ramach banku obcy
- 0080 realizacja zlecenia stałego
- 7010 wpłata gotówkowa zamknięta w PLN
- 7010 wpłata gotówkowa zamknięta w walucie obcej
- 7100 wpłata gotówkowa otwarta w PLN na rachunek własny
- 7100 wpłata gotówkowa otwarta w walucie obcej na rachunek własny
- 7100 wpłata gotówkowa otwarta w PLN na rachunek obcy
- 7100 wpłata gotówkowa otwarta w walucie obcej na rachunek obcy
- 0510 przelew krajowy Elixir przychodzący z innego banku
- 0510 przelew krajowy Sorbnet przychodzący z innego banku
- 2020 przelew Euroelixir/ Eurosorbnet przychodzący z innego banku
- 2020 przelew zagraniczny
- 0510 przelew wewnętrzny z karty kredytowej